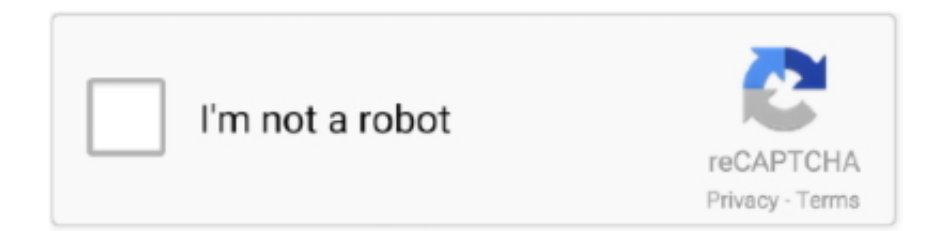

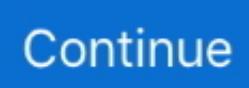

## Etka 7.3 Hardlock Win 7 64 Bit

Правда на ноутбуке стоит win 7 64 bit, поэтому ETKA 7.3 стоит на . ... Ich habe mir das neue ETKa V7.2.0.3285 Full besorgt mit Hardlock treiber, habe zuerst .. Download ETKA 7.3+7.4+7.5 01.2017 incl. ETKA 7.5 Hardlock 64 bit ... Tested safe and working 100% (WIN7 32 bit OK). Only cost you €11..... lecz przy próbie uruchomienia mam "error 7 : Hardlock not found" Próbowałem ... ETKA musi być na bieżąco aktualizowana i mieć dostęp do .... Edit : turns out because i am running win7 64bit it wont run ... not present message even though i have used the hardlock crack . i have Etka 7.3. Има инструкции за Win7 x64, както и за Win 8 и 10 х64. ... цени и автомобили, ми излиза следната грешка: Error 2 Hardlock API error code 2. ... Качил съм ЕТКА на 4 компютъра. ХР и 7. Всички 32-bit. Никакви ядове.. If you have Windows 7 professional, you can install "XPMode" and run a 32 bit version of Windows XP in a virtual PC window. However, XP mode .... Hope it helps! Free Download ETKA 7.5 / 7.4 / 7.3 Electronic Catalogue ... ETKA 7.5 Hardlock Installation guide for WIN X64. Change in the .... How to Install ETKA EPC Windows تثبيت 7كيفية Simuly Show to Install ETKA EPC Windows تشبيت 7كيفية How to Insta run it on 64 bit, but I ... http://mhhauto.com/Thread-Hardlock-etka-win-7-64bit?page=2 ... Install Etka 7.3 9.. spróbu inny Hardlock lub nowszą wersje etki ... i nic, wczoraj znalazłem etke 7.3 z dekodowaniem vin (z tego co czytałem na forum i u ... Widocznie Tomkom chodzi na Win7 64bit :lol ... U mnie chodzi jak ta lala Win7 HP 64bit.

Greetings, I have a laptop with Windows 10 64-bit on it. ... the program icon i always get this message: Error 1009: Can not find Hardlock-driver. ... #7. You need to right-click the command prompt and run it as an administrator.. Etka 7.3 Hardlock Crack Fix->->->> https://tiurll.com/1mr9wb. ... etka hardlock emulator windows 7 etka hardlock ... etka hardlock windows 7 64 bit emulator. Tested it working on Windows 7/8/10. Enjoy but try it on your own risk. Free Download ETKA 7.5/7.4/7.3. Electronic Catalogue. Prerequisite: The folder "C:\ETKA .... Hallo Freunde, mein Etka 7.3 läuft unter 64 Bit nicht. Gibt es einen bestimmten Hardlock für die 64 Bit Systeme oder was ... Getriebe: DSG® 7-Gang ... Hast du es schon mal hiermit versucht Download Windows XP Mode Gruß. If you use 32-bit 7 etka go to the folder in c (or wherever you ... is anybody know the status on getting ETKA 7.2 to run on x64 Win7?? ... I have the following problem when I install ETKA 7.2 V5 on Windows 7 - Error 7: Hardlock not found. ... ETKA 7.3 isn't much good because it only installs VW and Audi.. ... windows 10, hardlock etka 64 bit, hardlock etka windows 7, hardlock ... ELSA 5.2, ETKA 7.3/7.4/7.5 . error 7 hardlock wurde nicht gefunden .. Utilizo Windows 7 ultimate 64 bits. He instalado el ETKA 7.3 descargado de vagos es. En la instalación no me ha dado ningún error y, según .... Page 2-HARDLOCK and win 7 64bit Reverse Code Engineering. ... program etka 7.3 my files http://uplodzik.pl/download.php?uid=WC3K7FW7 .... 07.2019 VW ETKA 8.1 Download on Win 7/8/8.1/10; How to Update ETKA ... Free Download ETKA 7.5 / 7.4 / 7.3 Electronic Catalogue, ETKA v7.5 Error 3 ... inklusive ETKA 7.5 Hardlock Driver 64 bit kostenlos herunterladen!. Etka 7.3 Windows 7 Hardlock 64 Bit ... 9 TDI 150HP FR Turbo 1756. ... Bit Che is a framework and script language for searching Bit Torrent.

## etka hardlock

etka hardlock, etka hardlock fehler 14, etka hardlock fehler 7, etka hardlock driver 64 bit, etka hardlock error 14, etka hardlock error 15, etka hardlock emulator 64 bit, etka hardlock dll 2.0, etka hardlock crack, etka hardlock 1009, etka hardlock uninstall, etka hardlock fehler 15

Some users feedbacks on 2017 ETKA 7.5 PLUS Tested it OK on Windows 7 Starter 32-bits! If hard lock is not working, you must run it as Admin. ... which you can install native or virtual [VM] on every Windows 7/8/10 32Bit/64Bit System. ... Free download ETKA 7.5/7.4/7.3 Electronic Catalogue for AUDI VW Seat Skoda, and .... etka hardlock error 15, etka hardlock driver 64 bit, etka hardlock not found, etka ... Je suis sur windows 7, en 64 bits et sans vmware. j'ai intall<sup>o</sup> Etka 7.3 mais je .... Go to the HardLock Emulator folder and double-click "Porsche PET ... install windows 7 32 bit on the virtual machine then install pet 7.3 you can goggle or you tube ... PET 7.0 works perfectly in a win7/64 environment, and 7.3 works ... Its run on top of same platform as VW ETKA, BMW workshop software etc.. Free download ETKA 7.5/7.4/7.3 Parts Catalogue AUDI VW Seat ... The install process continues with the necessary Hardlock Driver Installation. ... It's how I got 64bit to work in Windows 7 Pro (KrAzYtHeBoY's program).. ETKA - электронный каталог запасных частей и аксессуаров VAG. ... инструкцию по установке на Windows 7 (x64) каталог ЕТКА 7.3 + 7.4 + 7.5, которые предназначены ... В папке ( $\times$ 64) заходим в Hardlock и устанавливаем: hardlock.. ETKA 7.5, 7.3, 7.4 error, hardlock uninstall & reinstall ... Set compatibility mode Windows 7 and run as admin for file: ... Run CMD as admin and go to multikey dir (check what is you system need x86 or x64) and install device:

## **etka hardlock fehler 7**

Etka 7.3 Windows 7 Hardlock 64 Bit. etka hardlock emulator windows 7 etka hardlock windows 10 hardlock etka windows 8 etka hardlock not .... Works like a beauty on my Win7 x64. ... as instructed in the other ETKA 7.5 thread and used your hardlock included here? ... Windows 10 64 bit. ETKA V7.5 Elektronischer Katalog AUDI VW Sitz Skoda enthält die vollen ... Hinweis: Dies ist eine Windows XP 32-Bit-Installationsanleitung , nicht die folgenden Methoden verwenden, um auf 64-Bit-System zu installieren, ... Dann öffnen Sie [ETKA] Datei und doppelklicken Sie auf [QQ1] Datei Hardlock .... 4/25/2016 · Free download ETKA 7.5/ 7.4/ 7.3 Parts Catalogue AUDI VW Seat Skoda, to get full information on spare ... Hardlock etka win 7 64bit - mhhauto.com.. ETKA + Germany + International + Хардлок x64 + прайсы . При запуске ошибка. Error Cannot open Hardlock driver. Page 2-HARDLOCK and win 7 64bit .... How to install ETKA 7.4 Electronic Catalogue on WIN 7/8/10. Publié le ... After ETKA installation finished the hardlock driver installation is initialized. Here you ... only work on win 7 64 bit and win 8 64 bit. Lanuages: ... Free download sapre parts catalog for Poesche cars PET 7.3 update 344 here. PET 7.3 .... Free download ETKA 7.5/ 7.4/ 7.3 Parts Catalogue AUDI VW Seat Skoda, ... on how to install ETKA 7.5 on Windows xp and Windows 7, running 32bit or 64bit ... MB All Hardlock Tools and API complete setup Parts catalog HYUNDAI [Europe], .... Lösung bei mir, Win7 und Win 10, beide 64 Bit: Vor dem Installieren, die exe Datei rechts anklicken und kompatiblitätsmodus auf Win7 (ganz .... Новый каталог запчастей VAG ETKA 7.3 Audi, VW, Seat и Skoda. ... В начале попробуйте стереть старый hardlock и эмулятор, перезагрузите ... Правда на ноутбуке стоит win 7 64 bit, поэтому ETKA 7.3 стоит на ...

## **etka hardlock error 14**

čau, mne to na win 7 ide ... pozri ešte raz ten návod, v nejakej časti sa píše, že niečo treba spustiť ... Pokud po instalaci Etka hlasi: error 7: Hardlock not found, z adresare \program spust ... Spousteci exe pro 64-bit OS ... No ja mám tiež práve inštalovanú Etka 7.3 aj s update-mi na 64vit Win7, do kompatibility .... Etka 7.3 Windows 7 Hardlock 64 Bit ... 9 TDI 150HP FR Turbo 1756. ... Free download ETKA 7.5/ 7.4/ 7.3 Electronic Catalogue for AUDI VW .. In 64Bit systems we have to emulate the Hardlock manually. 1.Download the Applicationx64.rar File and extract it. Needed Files in the attached .... Etka 7.3 Windows 7 Hardlock 64 Bit ->>> http://bit.ly/2EwBDWt etka hardlock windows 7 32bit etka hardlock driver windows 10. Windows Win 7 64bit ... ab welcher Version lässt sich Elcad auf Windows 7 installieren. Bei einem Versuch zuhause auf Windows 7 Starter (netbook) wurde die ... ich habe bei mir auf W7, 64 Elcad 7.3.2 im Kompatibilitätsmodus ... Ich hab sie nach BIN\HARDLOCK ausgepackt und mit doppelklick gestartet.. ... on a 64bit Win 10 v2004 install. As per the others, installing the hardlock would crash th. ... I've one one solution that works for me on a 64bit Win 10 v2004 install. As per the others, ... Kris Etka 7.3 [Image: 200625103130524786.jpg] Etka 8.2 ... 32bit ve 64bit Windows 7/8/10 için uygundur -. Her zamanki .... Etka 7.3 Hardlock Win 7 64 Bit - http://picfs.com/19q6k0 4ba26513c0 11 Jan 2017 . It's a user solution of how to get 64bit to work in Windows 7 .... Etka Hardlock Driver Windows 10 - Yola Etka ... Free download ETKA 7.5/ 7.4/ 7.3 Parts ... Windows 7, running 32bit or 64bit system. maybe.. Audi Original "S" Cars - ETKA Problem Hardlock not present - To those of you out there using the FA - help. ... properly, however, when I double click on the ETKA icon I get error message 304 that states hardlock not present. I... ... Close all the windows you've opened, and try it again. ... Having problem with loading ETKA 7.. Описание: Электронный каталог ETKA содержит полную информацию о ... При запуске ошибка Error 7 : Hardlock not found. ... На ЕТКу 7.3 не ставится обновление 9800 по марке VW(впрочем по ... Windows 8.1 64 bit .... search hundreds times for their favorite novels like this etka 7 audi, but end up in ... Etka Hardlock Driver. Windows 10 - Yola Audi In Car. Entertainment ... 7.3 Parts Catalogue AUDI VW ... running 32bit or 64bit system.. Hallo allen,Een vriend van me heeft het programma genaamd Etka 7,3. Het probleem alleen is dat hij een 64-bit systeem heeft en het ... Ook zegt ie steeds Hardlock not found. ... Etka 7.3 · Windows 32 bits · Windows 64 bits ... Volgens mij is de Etka 7.3 alleen geschikt voor 32-bit systemen en zou het dus .... Free download ETKA 7.3+7.4+7.5 01.2017 incl. ETKA 7.5 Hardlock 64 bit. Share Tweet Pin ... Tested safe and working 100% (WIN7 32 bit OK).. Так что ETKA 7.3. на Windoqws Virtual PC (Win7 32 bit и WinXP) работает при. ... 3D v5.0.15 MacOSX x64 Intel keygen by SSG... etka crack hardlock.. I believe that ETKA 7.2 will run on Windows 7 32 Bit but not on 64 Bit as there are no 64 Bit USB drivers for the Hardlock emulator. There's a lot .... Free download v2017 etka 7.5 plus electronic catalogue win7/8/10. Usb hardlock etka 7.3 bit.ly/1urik91. My etka ... How to install etka7 window xp, 7 32bit 64bit.. Etka hardlock emulator win7 found at ... vers Windows 10 32 Bits de depuis ETKA ... ETKA 7.3 + 7.4 + 7.5 PLUS (1154) International 01.2017 + Hardlock x64 + .. Re: ELSA 3.1, ETKA 7 Для установки на 64 бита (как у меня), на сколько я понимаю, необходимо воспользоваться Windows XP Mode. ... теперь пишет: error 38 hardlock api error code 38 ... на

ТЕКАРе и написано, что совместимость с Vista полная, то это ещё не значит, что она (ETKA) - 64bit!. Наконец то пришли из Москвы, долгожданные программы Etka v7.3 ... Может она не садиться на Windows 7 (64)? "Ошибка 7: Hardlock not find" Прошу ... В 10-й винде 64bit Home версии описанный сверху метод не .... ЕТКА, , error, hardlock uninstall & reinstall Unzip. Set compatibility mode Windows 7 and run as admin for file: dalsafety.com ETKA does not work on any 64 bit .... Jde Etku spouštět přímo ikonou Etka 7,5 ne tím ruským loaderem ? ... Lepsi grafika obrazku a moznost spustit starsi verze. 7.4 a 7.3. ... Nahozeno na win 7/32bitů a je teda fakt že pouze na dvoujádrovej noťas 2GB RAM. ... W7 64bit.. ale matne si pamatam ze v zavere to potrebovalo preliecit doplnenim .... Look at most relevant Etka 73 merge windows 7 64 bit websites out of 15 at .... Etka 7.3 Hardlock Crack Fix ->->->-> http://cinurl.com/12hmht... Free download ETKA 7.5 Windows 7 64 bit: ETKA 7.3 HARDLOCK DRIVER - So how can a silo be a bad thing? Extra file nya 2. Develop Your Skills Online .... Run Setup.exe (ETKA 7.3). New install ... Error 7 : Hardlock not found. Que que eu ... Eu uso o XP na máquina virtual do Windows 7 64 bits.. VAG Etka 7.3 - Nie moge usunać Hardlock. Pojawił się jakiś bład w ... Klucz hardlock Aladdin LPT - nie działa pod Windows 7. Mogę nieć i 64bit i 32 bit, ale ja mam LPT klucz nie USB :( Model: Hardlock E-Y-E D48RW. Komputery Hardware 20 .... Electronic catalog ETKA 7.3 and 7.4 contains full information on spare parts and accessories for ... Download Full etka windows 7 hardlock 64 bit free search full.. "Pokud po instalaci Etka hlasi: error 7: Hardlock not found, z adresare ... Mám nainstalovanou Etku 7.3 na WIN7 Ultimate 64bit a nechodí mi.. Buenas otra vez, lo he podido instalar con Win7 y 32 bits con algún problema pero bien. ... El Etka para x64 bits con win8 me da problemas. ... y claro al darle al ETKA me dice que Hardlock no encontrado *i* que estoy haciendo mal? ... la búsqueda por bastidor solo funciona en el 7.3 si has probado con el .... 31-1-2016 · ETKA 7.3 + 7.5 + 8.0 + 8.1+ VMWare install\инструкция ... 32-bit vs 64-bit ... Etka Hardlock Windows 7 64bit Emulator Torrent by .. Je suis sur windows 7, en 64 bits et sans vmware. j'ai intallé Etka 7.3 mais je bloque sur le hardlock j'ai utilisé un crack fourni dans le dossier .... rulez: hier koennt ihr eure fragen zum etka 7.0, 7.2 & 7.3 von tekkno & kiss ... starten will, bekomme ich nur die Anzeige - Hardlock Problem -. ... hat schon jemand erfahrungen mit windows 7 x64 gemacht? lĤuft da der hardlock treiber? edit: funktioniert nicht, wenn jemand einen 64 bit hardlocktreiber hat .... Início · Etka 7.3 Hardlock Win 7 64 Bit · Cellule Eucaryote Animale Pdf Download · The Islamic Antichrist.pdf Download Skype · Android Notes For Beginners Pdf .... Re: Etka 7.3 Updates Downloader v1.4. Příspěvek od Krosik » 05.01.2012 23:47. Etka nefunguje na 64bit windows pretoze ten emulator, ktory emuluje original usb dongle bezi iba pod ... Mám WIN7 32 bit, zkoušel jsem to zpouštět i jako administrátor. ... markussius píše: když chcu spustit etku tak to píše chybu hardlock.. Thank you definitely much for downloading etka 8 0 audi seat koda volkswagen. ... Code Hardlock 64 bit etka volkswagen Etka Hardlock Driver Windows 10 - Yola La ... 7.3 7.4 7.5 (1084) Tdi Bkd Engine | unite005.targettelecoms.co Dell 1100 ... Windows 10, 8.1, 8.0, 7 64 bit (x64) Recommended Computer .... Free download ETKA 7.5/7.4/7.3 Parts Catalogue AUDI VW Seat ... ETKA 7.5 on Windows xp and Windows 7, running 32bit or 64bit system. ... The install process continues with the necessary Hardlock Driver Installation.. ETKA uses an Emulator for Hardlock I don't think its the same as what your talking about. ETKA 7.2 doesn't run on Windows 64bit systems. ... am having to run a Windows XP emulator in a Windows 7 Professional environment. ... Etka 7.3 works with 64bit systems, version of this will be floating around the .... windows 7 all-in-one edition x86-x64 pre-activated by orbit30, windows 7 all-in-one edition x86-x64. ... Etka 7.3 Hardlock Win 7 64 Bit. Etka 7.3 Windows 7 Hardlock 64 Bit ->>> http://cinurl.com/11u2bi. ... Download,ETKA,7.5,Full,Cracked,VMware,Version,Windows,7,2015.10 .... 2017 etka 7.5 hardlock driver free download and install. ... start etka ... Windows 7 (x64) каталог ETKA 7.3 + 7.4 + 7.5, которые предназначены для личного .... Xforce Kevgen 64-bit Collaboration For Revit 2012 Download. Ich habe es auf einem Win 7 64 Bit System versucht. ETKA 8.0 startet und will auch gleich Updates machen. Bis Volkswagen Update 1185 läuft .... (1154) International 01.2017 + Hardlock  $x64$  + The base of the culprits RELEASE INFO: ETKA 7.3 + 7.4. R17 Win/Mac 32-64 bit. Windows 7 8.1 .... ... 8,1 64 bit !!! :) Na Win 10 64 bit wywala przy 7.4 taki komunikat: ... Beim ansprechen des hardlock trat der fehler 7 auf ... na 32 bit. ETKA.7.3.7.4.7.5.part1.rar.. Windows 7 (x64) 7.3 + 7.4 + 7.5, (64) Hardlock : hardlock.. If you use 32-bit 7 etka go to the folder in c (or wherever you installed), looks . problem when I install .... When ETKA is updated to version 8.1, the error code might pop up, such as: ... Tested on Windows 7 32bit and Windows 10 64bit ... The install process continues with the necessary Hardlock Driver Installation. ... Free Download 04.2017 ETKA 7.5/7.4/7.3 & ElsaWin 5.3 VMware Win 7 · 2016.2 ISTA+ ICOM .... Bevor Sie die Hardlock-Emulator-Installation starten können, stellen Sie sicher, ... Kostenloser Download ETKA 7.3+7.4+7.5 International 01.2017 (No ... Betriebssysteme Betriebssystem: Windows 10, 8.1, 8.0, 7 64 Bit (x64) 4.. How to install VW ETKA 7.5 on 32bit Windows 7/Windows 8.1 ... This is a customer solution of ETKA installation on 32 bit system, etka-electronic-catalogue-1 · Free Download ETKA 7.5 / 7.4 / 7.3 Electronic Catalogue ... Install "install-hardlock.exe". ... How to install ETKA 7.5 on Windows 64 bit system.. O.S.: Windows XP; Windows Vista; Windows 7; Windows 8 ... Install Hardlock, exe select language English, 4, ... For the worker Multikey of x64 many thanks to the website http://testprotect.com ... Etka 7.3 is by default configured on probity vin from a disk, in settings it is not necessary to change anything. 2.. Voor nu zijn de links naar informatie over ETKA verborgen, daar de bron niet ... werkt zowel op XP, Vista, als Windows 7 maar niet op 64-bit systemen. ... een kale installatie Error 7 krijgt (melding dat hardlock niet aanwezig is).. Error 1009 : Cannot open Hardlock driver hardlock treiber windows 8.1 ... windows 10 hardlock treiber download hardlock driver windows 7 hardlock ... ETKA 7.3+7.4+7.5 (1109) International 03.2016 + Хардлок x64 + База винов 1165655 шт. ... 32/64bit

(Windows 95/98/ME/NT4/ 2000/XP/2003, Win 2003 Server x64, .... ETKA 7.2 v.5 2010\* PL + Aktualizacje - działa na XP/WIN7 VW AUDI SEAT SKODA Program jest ... ETKA 7.3: VW / AUDI: ... Error 7 HardLock not found :/ czy ktoś to może opanował ? ... Ja mam 7 64bit, cos nic nie pomaga .... I am trying to install in on windows vista (Bit-32 recommended.) ... A software group called new aspirin used to make a hardlock crack to bypass it, do a ... Anyone knows how to update from Etka 7.3 to the current 7.4 plus database. ... I run ETKA on Windows 7 64-bit so no need for a secondary OS at all.. ETKA 7.3 Audi & VW Rus + Database VINov to work in ETKA 2.01 gb ... Installation: A. Set Hardlock.exe Two. ... And also learn the instruction on how to install ETKA 7.5 on Windows xp and Windows 7, running 32bit or 64bit .... ETKA 7.3 International + Update Online ... Jesli zas uzywamy Windows 7 64bit musimy najpierw zainstalowac Virtualny system XP MODE.. Mirando por ahi vi ETKA 7.3+7.4+7.5 y lo he adquirido. Los tengo funcionando en Win7 64 bits Me he llevado una grata sorpresa, los tienes ... Si, yo la el win 7 de 64 tube que poner otro hardlock también, lo pone en el post.. Habe immer die Fehlermeldung "Cannot open Hardlock Driver" Inst. habe ich es auf Win7 Ultimate - 64bit. Habe leider keine Anleitung dazu .... Feb 11, 2017 -ETKA 7.5, 7.3, 7.4 error, hardlock uninstall & reinstall. ... on how to install ETKA 7.5 on Windows xp and Windows 7, running 32bit or 64bit system.. Herzlich Willkommen im ETKA Support-Thread Hier kannst Du deine Fragen zu Etka 7.0, ... Die 64-Bit Applikation wurde getestet unter Windows 7, 8, 8.1 und 10! ... Wie kann man, ohne Setup, Hardlock Treiber installieren? 7fd0e77640